$,$  tushu007.com

## <<计算机基础及办公自动化>>

 $<<$   $>>$ 

- 13 ISBN 9787111280057
- 10 ISBN 7111280059

出版时间:2009-8

页数:258

PDF

更多资源请访问:http://www.tushu007.com

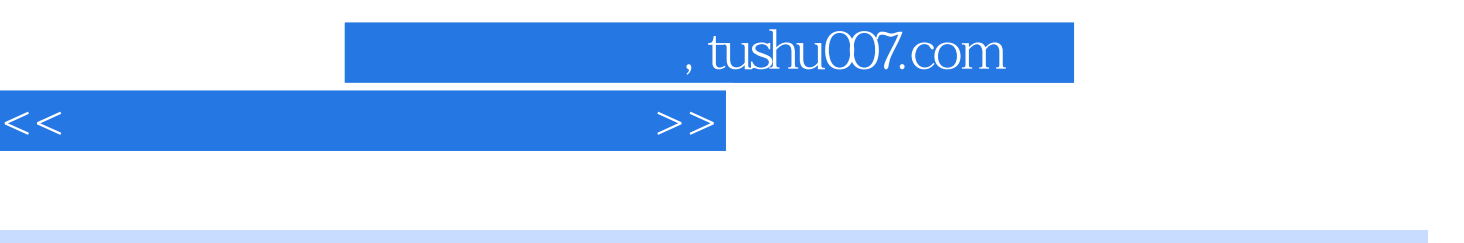

 $R$  $\mathfrak{m}$  $R$  $\alpha$  and  $\alpha$  or  $\beta$ 首先在教学内容中都设计了"任务要求"与"方法与步骤"的任务驱动的教学内容编排新格局。

 $\alpha$  and  $\alpha$  and  $\alpha$  state  $\alpha$  state  $\alpha$  state  $\alpha$  state  $\alpha$  state  $\alpha$ 

负责撰写第2、3、4章内容并参与对该书的策划与具体的组织编写工作;康永红负责撰写第6、7、8、9  $\frac{1}{5}$ 

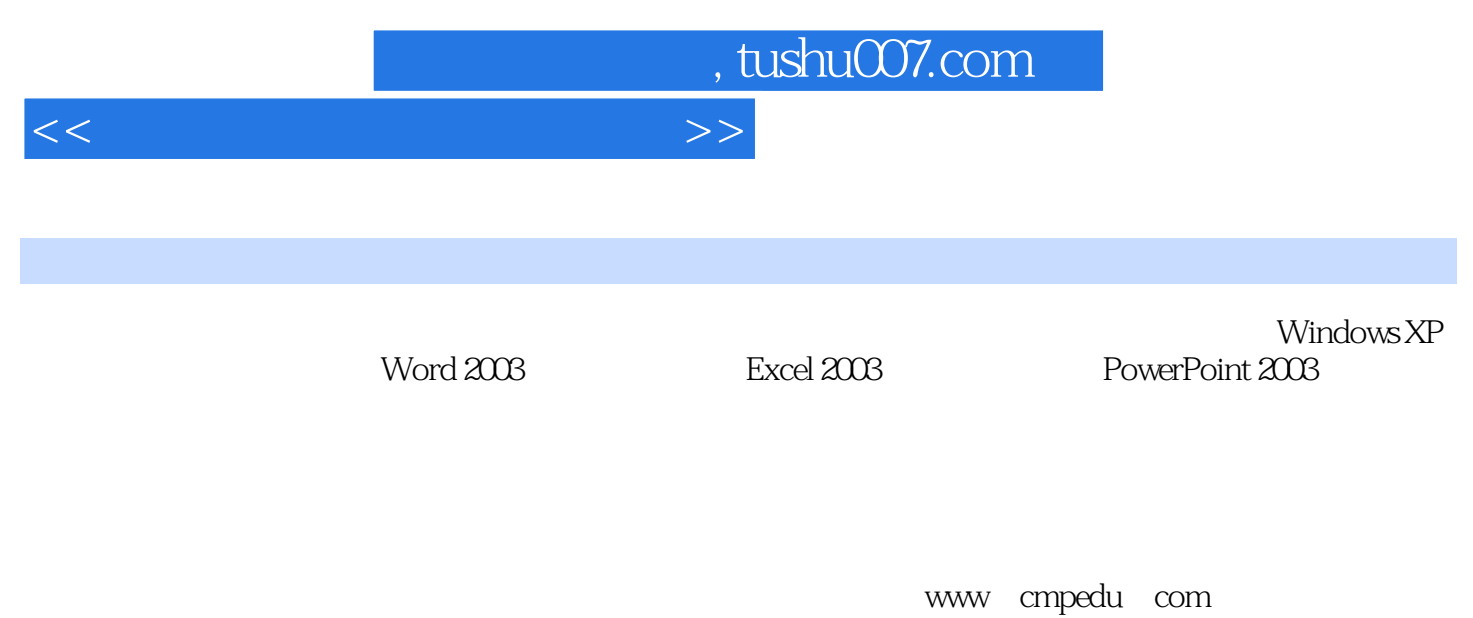

cmpgaozhi@sina corn, 010.88379375

## $<<$  the set of the set of the set of the  $>>$

前言第1章 计算机基础知识 1.1 计算机概述 1.2 计算机中的数制与编码 1.3 计算机系统的组成  $1.4$   $1.5$   $2$  Wi ndows XP  $2.1$ Windows XP 2.2 Windows XP 2.3 Windows XP 2.4 Windows XP 2.5 2.6 Windows XP 2.7 2.8 2.9 2.9 2.10 五笔字型输入法 本章小结 习题第3章 文字处理软件Word 2003 3.1 Word 2003概述 3.2 Word 2003 3.3 Word 2003 3.4 Word 2003 3.5 3.6  $\frac{37}{42}$  3.7  $\frac{44}{44}$   $\frac{45}{46}$  Excel 2003 4.1 Excel 2003 4.2 4.3 4.4 4.5 4.6 4.7 4.8 5 5.4 PowerPoint 2003 5.2 5.3 5.4 and  $\frac{4.5}{2.5}$  5.4 and  $\frac{5}{2}$  5.4 5.4 and  $\frac{5}{2}$  5.4 5.4 and  $\frac{5}{2}$  5.4 and  $\frac{5}{2}$  5.4 and  $\frac{5}{2}$  5.4 and  $\frac{5}{2}$  5.4 and  $\frac{1}{2}$  5.4 and 4.7 4.8 5<br>
PowerPoint 2003 5.2 5.3 5.4 5.6 5.6 5.7 5.7 5.8 5.9 PowerPoint 2003 5.1 PowerPoint 2003 5.2 5.3 5.4 5.5 5.5 5.5 to 5.5 and 5.5 to 5.5 to 5.5 and 5.5 to 5.5 and 5.5 and 5.5  $\frac{55}{2}$ 1.56 5.7 5.8 5.9 PowerPoint<br>
6.6 6.1 6.2 Internet 6.3 Internet<br>
7 6 1 6.1 6.2 Internet 6.3 Internet 6.4 用Internet Explorer 6.0浏览网页 6.5 搜索网上资源 6.6 收发电子邮件……第7章 计算机安全与维护  $8$   $9$ 

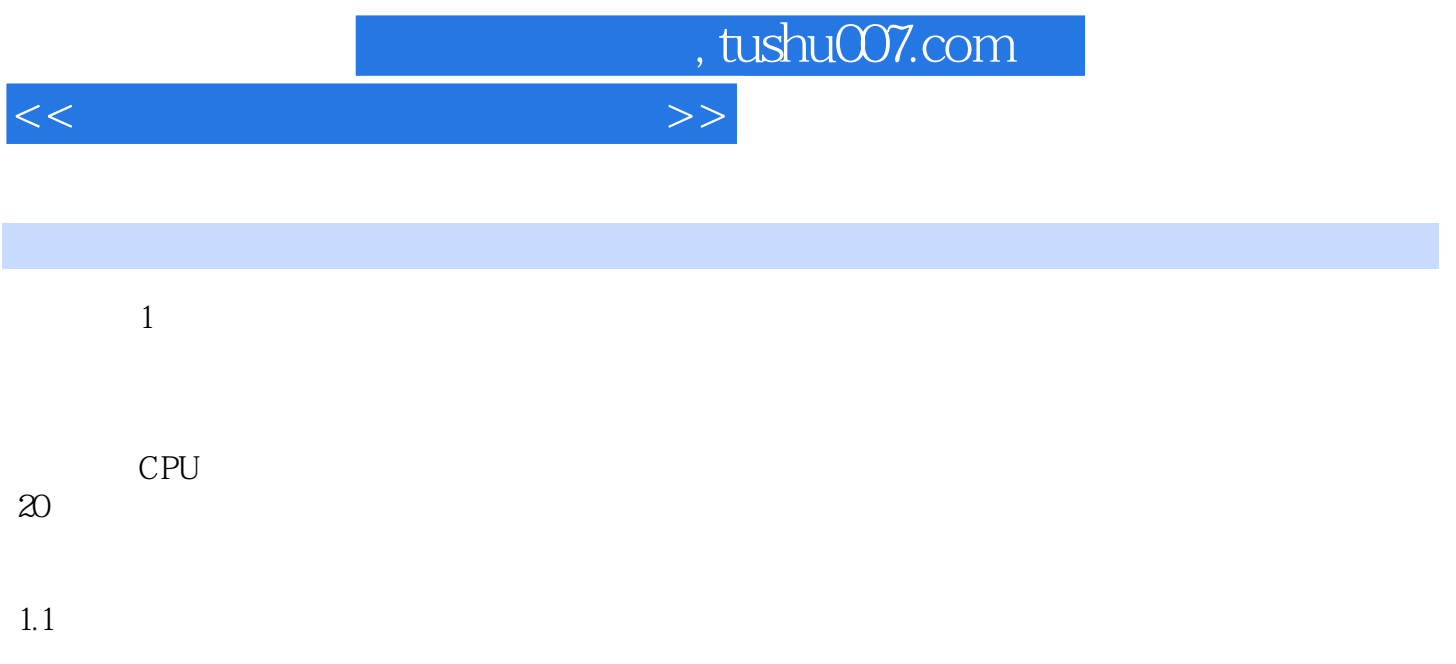

![](_page_5_Picture_0.jpeg)

![](_page_5_Picture_1.jpeg)

 $\kappa$  and  $\kappa$  or  $\kappa$ 

 $\frac{1}{2}$ ",  $\frac{1}{2}$ ",  $\frac{1$ 

![](_page_6_Picture_0.jpeg)

本站所提供下载的PDF图书仅提供预览和简介,请支持正版图书。

更多资源请访问:http://www.tushu007.com